# [MS-WDSMSI]:

# **Windows Deployment Services Multicast Session Initiation Protocol Specification**

#### **Intellectual Property Rights Notice for Open Specifications Documentation**

- **Technical Documentation.** Microsoft publishes Open Specifications documentation for protocols, file formats, languages, standards as well as overviews of the interaction among each of these technologies.
- **Copyrights.** This documentation is covered by Microsoft copyrights. Regardless of any other terms that are contained in the terms of use for the Microsoft website that hosts this documentation, you may make copies of it in order to develop implementations of the technologies described in the Open Specifications and may distribute portions of it in your implementations using these technologies or your documentation as necessary to properly document the implementation. You may also distribute in your implementation, with or without modification, any schema, IDL's, or code samples that are included in the documentation. This permission also applies to any documents that are referenced in the Open Specifications.
- No Trade Secrets. Microsoft does not claim any trade secret rights in this documentation.
- Patents. Microsoft has patents that may cover your implementations of the technologies described in the Open Specifications. Neither this notice nor Microsoft's delivery of the documentation grants any licenses under those or any other Microsoft patents. However, a given Open Specification may be covered by Microsoft's Open Specification Promise (available here: <a href="http://www.microsoft.com/interop/osp">http://www.microsoft.com/interop/osp</a>) or the Community Promise (available here: <a href="http://www.microsoft.com/interop/cp/default.mspx">http://www.microsoft.com/interop/cp/default.mspx</a>). If you would prefer a written license, or if the technologies described in the Open Specifications are not covered by the Open Specifications Promise or Community Promise, as applicable, patent licenses are available by contacting iplq@microsoft.com.
- **Trademarks.** The names of companies and products contained in this documentation may be covered by trademarks or similar intellectual property rights. This notice does not grant any licenses under those rights.
- **Fictitious Names.** The example companies, organizations, products, domain names, e-mail addresses, logos, people, places, and events depicted in this documentation are fictitious. No association with any real company, organization, product, domain name, email address, logo, person, place, or event is intended or should be inferred.

**Reservation of Rights.** All other rights are reserved, and this notice does not grant any rights other than specifically described above, whether by implication, estoppel, or otherwise.

**Tools.** The Open Specifications do not require the use of Microsoft programming tools or programming environments in order for you to develop an implementation. If you have access to Microsoft programming tools and environments you are free to take advantage of them. Certain Open Specifications are intended for use in conjunction with publicly available standard specifications and network programming art, and assumes that the reader either is familiar with the aforementioned material or has immediate access to it.

# **Revision Summary**

| Date       | Revision<br>History | Revision<br>Class | Comments                                                                     |
|------------|---------------------|-------------------|------------------------------------------------------------------------------|
| 04/10/2009 | 0.1                 | Major             | First Release.                                                               |
| 05/22/2009 | 0.1.1               | Editorial         | Revised and edited the technical content.                                    |
| 07/02/2009 | 0.1.2               | Editorial         | Revised and edited the technical content.                                    |
| 08/14/2009 | 0.1.3               | Editorial         | Revised and edited the technical content.                                    |
| 09/25/2009 | 0.2                 | Minor             | Updated the technical content.                                               |
| 11/06/2009 | 0.2.1               | Editorial         | Revised and edited the technical content.                                    |
| 12/18/2009 | 0.2.2               | Editorial         | Revised and edited the technical content.                                    |
| 01/29/2010 | 0.2.3               | Editorial         | Revised and edited the technical content.                                    |
| 03/12/2010 | 0.2.4               | Editorial         | Revised and edited the technical content.                                    |
| 04/23/2010 | 0.2.5               | Editorial         | Revised and edited the technical content.                                    |
| 06/04/2010 | 0.2.6               | Editorial         | Revised and edited the technical content.                                    |
| 07/16/2010 | 0.2.6               | No change         | No changes to the meaning, language, or formatting of the technical content. |
| 08/27/2010 | 0.2.6               | No change         | No changes to the meaning, language, or formatting of the technical content. |
| 10/08/2010 | 0.2.6               | No change         | No changes to the meaning, language, or formatting of the technical content. |
| 11/19/2010 | 0.2.6               | No change         | No changes to the meaning, language, or formatting of the technical content. |
| 01/07/2011 | 0.2.6               | No change         | No changes to the meaning, language, or formatting of the technical content. |
| 02/11/2011 | 0.2.6               | No change         | No changes to the meaning, language, or formatting of the technical content. |

# **Contents**

| - | Introduction                                                                                                    | . 5                                                                          |
|---|----------------------------------------------------------------------------------------------------|------------------------------------------------------------------------------|
|   | 1.1 Glossary                                                                                                    | . 5                                                                          |
|   | 1.2 References                                                                                                    |                                                                              |
|   | 1.2.1 Normative References                                                                                                    |                                                                              |
|   | 1.2.2 Informative References                                                                                                    |                                                                              |
|   | 1.3 Overview                                                                                                    |                                                                              |
|   | 1.4 Relationship to Other Protocols                                                                                                    |                                                                              |
|   | 1.4.1 Using the WDS Control Protocol                                                                                                    |                                                                              |
|   | 1.4.2 Using UDP                                                                                                    |                                                                              |
|   | 1.5 Prerequisites/Preconditions                                                                                                    |                                                                              |
|   | 1.6 Applicability Statement                                                                                                    |                                                                              |
|   | 1.7 Versioning and Capability Negotiation                                                                                                    |                                                                              |
|   | 1.8 Vendor-Extensible Fields                                                                                                    |                                                                              |
|   | 1.9 Standards Assignments                                                                                                    | . 8                                                                          |
| 2 | Messages                                                                                                    | 1 N                                                                          |
|   | 2.1 Transport                                                                                                    |                                                                              |
|   | 2.2 Message Syntax                                                                                                    |                                                                              |
|   | 2.2.1 WDSMC_OP_INITIATE OpCode                                                                                                    |                                                                              |
|   | 2.2.1.1 Determine Client Security Mode                                                                                                    |                                                                              |
|   | 2.2.1.2 Determine Server Security Mode                                                                                                    |                                                                              |
|   | 2.2.2 Session Initiation Packets for UDP                                                                                                    |                                                                              |
|   | 2.2.2.1 Multicast Session Initiation Request Packet                                                                                                    |                                                                              |
|   | 2.2.2.2 Multicast Session Initiation Reply Packet                                                                                                    | 16                                                                           |
|   | 2.2.2.3 Multicast Session Initiation Error Packet                                                                                                    | 17                                                                           |
| _ |                                                                                                    |                                                                              |
| 3 | Protocol Details                                                                                                    |                                                                              |
|   | 3.1 Server Details                                                                                                    |                                                                              |
|   |                                                                                                    | ומ                                                                           |
|   | 2.1.1.1. Degistered Centent Provider Configuration                                                                                                    |                                                                              |
|   | 3.1.1.1 Registered Content Provider Configuration                                                                                                    | 18                                                                           |
|   | 3.1.1.2 Registered Multicast Namespaces Configuration                                                                                                    | 18<br>18                                                                     |
|   | 3.1.1.2 Registered Multicast Namespaces Configuration                                                                                                    | 18<br>18<br>18                                                               |
|   | 3.1.1.2 Registered Multicast Namespaces Configuration                                                                                                    | 18<br>18<br>18<br>19                                                         |
|   | 3.1.1.2 Registered Multicast Namespaces Configuration                                                                                                    | 18<br>18<br>18<br>19                                                         |
|   | 3.1.1.2 Registered Multicast Namespaces Configuration                                                                                                    | 18<br>18<br>19<br>19                                                         |
|   | 3.1.1.2 Registered Multicast Namespaces Configuration                                                                                                    | 18<br>18<br>19<br>19<br>19                                                   |
|   | 3.1.1.2 Registered Multicast Namespaces Configuration 3.1.1.3 WDS Server Configuration 3.1.2 Timers 3.1.3 Initialization 3.1.4 Higher-Layer Triggered Events 3.1.5 Message Processing Events and Sequencing Rules 3.1.5.1 Supported Security Modes                                                                                                    | 18<br>18<br>19<br>19<br>19                                                   |
|   | 3.1.1.2 Registered Multicast Namespaces Configuration                                                                                                    | 18<br>18<br>19<br>19<br>19<br>19<br>20                                       |
|   | 3.1.1.2 Registered Multicast Namespaces Configuration 3.1.1.3 WDS Server Configuration 3.1.2 Timers 3.1.3 Initialization 3.1.4 Higher-Layer Triggered Events 3.1.5 Message Processing Events and Sequencing Rules 3.1.5.1 Supported Security Modes 3.1.5.1.1 Pre-OS Client                                                                                                    | 18<br>18<br>19<br>19<br>19<br>19<br>20<br>20                                 |
|   | 3.1.1.2 Registered Multicast Namespaces Configuration 3.1.1.3 WDS Server Configuration 3.1.2 Timers 3.1.3 Initialization 3.1.4 Higher-Layer Triggered Events 3.1.5 Message Processing Events and Sequencing Rules 3.1.5.1 Supported Security Modes 3.1.5.1.1 Pre-OS Client 3.1.5.2 WDSMC_OP_INITIATE 3.1.5.3 Over UDP 3.1.6 Timer Events                                                                                                    | 18<br>18<br>19<br>19<br>19<br>20<br>21<br>22                                 |
|   | 3.1.1.2 Registered Multicast Namespaces Configuration 3.1.1.3 WDS Server Configuration 3.1.2 Timers 3.1.3 Initialization 3.1.4 Higher-Layer Triggered Events 3.1.5 Message Processing Events and Sequencing Rules 3.1.5.1 Supported Security Modes 3.1.5.1.1 Pre-OS Client 3.1.5.2 WDSMC_OP_INITIATE 3.1.5.3 Over UDP                                                                                                    | 18<br>18<br>19<br>19<br>19<br>20<br>21<br>22                                 |
|   | 3.1.1.2 Registered Multicast Namespaces Configuration 3.1.1.3 WDS Server Configuration 3.1.2 Timers 3.1.3 Initialization 3.1.4 Higher-Layer Triggered Events 3.1.5 Message Processing Events and Sequencing Rules 3.1.5.1 Supported Security Modes 3.1.5.1.1 Pre-OS Client 3.1.5.2 WDSMC_OP_INITIATE 3.1.5.3 Over UDP 3.1.6 Timer Events 3.1.7 Other Local Events                                                                                                    | 18<br>18<br>19<br>19<br>19<br>20<br>21<br>22                                 |
|   | 3.1.1.2 Registered Multicast Namespaces Configuration 3.1.1.3 WDS Server Configuration 3.1.2 Timers 3.1.3 Initialization 3.1.4 Higher-Layer Triggered Events 3.1.5 Message Processing Events and Sequencing Rules 3.1.5.1 Supported Security Modes 3.1.5.1.1 Pre-OS Client 3.1.5.2 WDSMC_OP_INITIATE 3.1.5.3 Over UDP 3.1.6 Timer Events 3.1.7 Other Local Events                                                                                                    | 18<br>18<br>19<br>19<br>19<br>20<br>21<br>22<br>22                           |
|   | 3.1.1.2 Registered Multicast Namespaces Configuration 3.1.1.3 WDS Server Configuration 3.1.2 Timers 3.1.3 Initialization 3.1.4 Higher-Layer Triggered Events 3.1.5 Message Processing Events and Sequencing Rules 3.1.5.1 Supported Security Modes 3.1.5.1.1 Pre-OS Client 3.1.5.2 WDSMC_OP_INITIATE 3.1.5.3 Over UDP 3.1.6 Timer Events 3.1.7 Other Local Events                                                                                                    | 18<br>18<br>19<br>19<br>19<br>20<br>21<br>22<br>22                           |
|   | 3.1.1.2 Registered Multicast Namespaces Configuration 3.1.1.3 WDS Server Configuration 3.1.2 Timers 3.1.3 Initialization 3.1.4 Higher-Layer Triggered Events 3.1.5 Message Processing Events and Sequencing Rules 3.1.5.1 Supported Security Modes 3.1.5.1.1 Pre-OS Client 3.1.5.2 WDSMC_OP_INITIATE 3.1.5.3 Over UDP 3.1.6 Timer Events 3.1.7 Other Local Events  Protocol Examples  4.1 WDS Multicast Session Initiation Protocol over WDS Control Protocol                                                        | 18<br>18<br>19<br>19<br>19<br>20<br>21<br>22<br>22<br>23                     |
| 5 | 3.1.1.2 Registered Multicast Namespaces Configuration. 3.1.1.3 WDS Server Configuration. 3.1.2 Timers. 3.1.3 Initialization. 3.1.4 Higher-Layer Triggered Events. 3.1.5 Message Processing Events and Sequencing Rules. 3.1.5.1 Supported Security Modes. 3.1.5.1.1 Pre-OS Client. 3.1.5.2 WDSMC_OP_INITIATE. 3.1.5.3 Over UDP. 3.1.6 Timer Events. 3.1.7 Other Local Events.  Protocol Examples.  4.1 WDS Multicast Session Initiation Protocol over WDS Control Protocol.  Security.                               | 18<br>18<br>19<br>19<br>19<br>20<br>21<br>22<br>23<br>23                     |
| 5 | 3.1.1.2 Registered Multicast Namespaces Configuration 3.1.1.3 WDS Server Configuration 3.1.2 Timers 3.1.3 Initialization 3.1.4 Higher-Layer Triggered Events 3.1.5 Message Processing Events and Sequencing Rules 3.1.5.1 Supported Security Modes 3.1.5.1.1 Pre-OS Client 3.1.5.2 WDSMC_OP_INITIATE 3.1.5.3 Over UDP 3.1.6 Timer Events 3.1.7 Other Local Events  Protocol Examples 4.1 WDS Multicast Session Initiation Protocol over WDS Control Protocol  Security  5.1 Security Considerations for Implementers | 18<br>18<br>19<br>19<br>19<br>20<br>21<br>22<br>22<br><b>23</b><br><b>24</b> |
| 5 | 3.1.1.2 Registered Multicast Namespaces Configuration. 3.1.1.3 WDS Server Configuration. 3.1.2 Timers. 3.1.3 Initialization. 3.1.4 Higher-Layer Triggered Events. 3.1.5 Message Processing Events and Sequencing Rules. 3.1.5.1 Supported Security Modes. 3.1.5.1.1 Pre-OS Client. 3.1.5.2 WDSMC_OP_INITIATE. 3.1.5.3 Over UDP. 3.1.6 Timer Events. 3.1.7 Other Local Events.  Protocol Examples.  4.1 WDS Multicast Session Initiation Protocol over WDS Control Protocol.  Security.                               | 18<br>18<br>19<br>19<br>19<br>20<br>21<br>22<br>23<br>24<br>24<br>24         |

| 7 | Change Tracking26 |
|---|-------------------|
| 8 | Index27           |

#### 1 Introduction

The Multicast Session Initiation Protocol specifies communication between a client and a Windows Deployment Services server to initiate a Multicast Session. It is a client/server protocol which specifies two mechanisms for the client to request initiation of a Multicast Session from the server.

# 1.1 Glossary

The following terms are defined in [MS-GLOS]:

globally unique identifier (GUID) little-endian security identifier (SID) Unicode

The following terms are specific to this document:

**Client Security Mode:** Specifies the mechanism used by the client to add validation information to each packet sent by the client to the server using the WDS Multicast Transport Protocol.

**Configuration String:** A Unicode string that is used by multicast namespace to instruct the content provider about the content required to be exposed.

**Content:** Identified by a unique name under a given multicast namespace. The **content metadata** cannot change during the lifetime of a multicast session, and is required to allow random access to the data.

Content Metadata: Specifies an opaque binary data that is associated with the content.

**Content Provider:** A module that is loaded by the server and is responsible for providing access to the data for the content under a multicast namespace.

**Multicast:** The ability of a transport protocol (User Datagram Protocol) to deliver messages to a group of recipients simultaneously without duplication of message unless the link to recipients split.

**Multicast Address:** A recipient subscribes to the network address to receive packets sent using multicast.

**Multicast Namespace:** Hosts multiple content that are available to clients using multicast sessions. Identification by a unique name is required.

**Multicast Session:** A session setup by the server to transmit content to multiple clients using the WDS Multicast Application Protocol and the WDS Multicast Transport Protocol.

**Security Mode:** Specifies the mechanism used by server and clients to validate the packets sent using the WDS Multicast Transport Protocol.

**Server Security Mode:** Specifies the mechanism used by server to add validation information to each packet sent by server to clients using the WDS Multicast Transport Protocol.

**RSA Key:** A public/private key pair generated using RSA algorithm. The private key is used to sign the packets for the WDS Multicast Transport Protocol and the public key is used by clients to validate the signatures.

**WDS Server:** Clients communicate to Windows Deployment Services (WDS) server to request initiation/setup of multicast sessions for content available in multicast namespace on server.

MAY, SHOULD, MUST, SHOULD NOT, MUST NOT: These terms (in all caps) are used as described in <a href="[RFC2119]">[RFC2119]</a>. All statements of optional behavior use either MAY, SHOULD, or SHOULD NOT.

# 1.2 References

#### 1.2.1 Normative References

We conduct frequent surveys of the normative references to assure their continued availability. If you have any issue with finding a normative reference, please contact <a href="mailto:dochelp@microsoft.com">dochelp@microsoft.com</a>. We will assist you in finding the relevant information. Please check the archive site, <a href="http://msdn2.microsoft.com/en-us/library/E4BD6494-06AD-4aed-9823-445E921C9624">http://msdn2.microsoft.com/en-us/library/E4BD6494-06AD-4aed-9823-445E921C9624</a>, as an additional source.

[MS-ERREF] Microsoft Corporation, "Windows Error Codes", January 2007.

[MS-WDSC] Microsoft Corporation, "Windows Deployment Services Control Protocol Specification", Oct 2008.

[MS-WDSMT] Microsoft Corporation, "Windows Deployment Services Multicast Transport Protocol Specification", April 2009.

[RFC2104] Krawczyk, H., Bellare, M., and Canetti, R., "HMAC: Keyed-Hashing for Message Authentication", RFC 2104, February 1997, <a href="http://www.ietf.org/rfc/rfc2104.txt">http://www.ietf.org/rfc/rfc2104.txt</a>

[RFC2119] Bradner, S., "Key words for use in RFCs to Indicate Requirement Levels", BCP 14, RFC 2119, March 1997, <a href="http://www.ietf.org/rfc/rfc2119.txt">http://www.ietf.org/rfc/rfc2119.txt</a>

[DMTF-DSP0134] Distributed Management Task Force, "System Management BIOS Reference Specification, v2.6 Final", September 2008, http://www.dmtf.org/standards/published\_documents/DSP0134\_2.6.0.pdf

#### 1.2.2 Informative References

[MS-GLOS] Microsoft Corporation, "Windows Protocols Master Glossary", March 2007.

#### 1.3 Overview

A typical interaction between client and server involves the following:

- 1. The client has already obtained the following information.
  - Name or IP address of server.
  - Name of multicast namespace.
  - Name of the content in multicast namespace.
- 2. The client uses the Multicast Session Initiation Protocol to request content in the multicast namespace be set up for delivery using **multicast** transmission.
- 3. On receiving the request, the server sets up the **multicast session** for the specified content in the multicast namespace and sends the details of the multicast session to the client.

## 1.4 Relationship to Other Protocols

The Multicast Session Initiation Protocol specifies two mechanisms for clients to request initiation of a multicast session. One uses the WDS Control Protocol, and the other uses UDP. Both are described in the following subsections.

## 1.4.1 Using the WDS Control Protocol

The Multicast Session Initiation Protocol uses the WDS Control Protocol to send a request to the server, which allows the user identity to be transported to the server with the request. The following diagram illustrates the relationship of the Multicast Session Initiation Protocol and how it relates to the WDS Control Protocol.

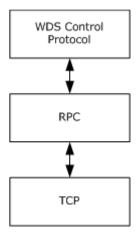

Figure 1: Protocol relationships

# 1.4.2 Using UDP

The clients can use UDP as a transport to send requests to a server<1>, but this limits all requests to being unauthenticated. The following diagram illustrates the relationship of the Multicast Session Initiation Protocol and the UDP Protocol.

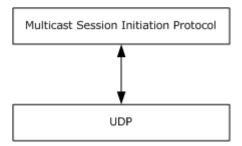

Figure 2: WDSMSI relationship to UDP

#### 1.5 Prerequisites/Preconditions

The WDS Multicast Session Initiation Protocol assumes the client has obtained the following:

- 1. Name or IP address of server
- 2. Name of multicast namespace

7 / 28

[MS-WDSMSI] — v20110204 Windows Deployment Services Multicast Session Initiation Protocol Specification

Copyright © 2011 Microsoft Corporation.

Release: Friday, February 4, 2011

#### 3. Name of content

#### 4. Authentication requirements for the content

If the server requires a user identity to control access to the content, then the client MUST use the WDS Multicast Session Initiation Protocol over the WDS Control Protocol; otherwise the client MAY use the Multicast Session Initiation Protocol over UDP.

The content MAY have associated **content metadata**, which clients MUST understand in order to consume the content. The server is responsible for transporting the content metadata from server to clients but treats it as opaque binary data.

An agreement MUST exist between the multicast namespace and the **content provider** on the format of the **configuration string**, which is used by the multicast namespace to instruct the content provider to expose the appropriate content for the multicast namespace.

## 1.6 Applicability Statement

This protocol is applicable when a client is required to download content from a server using multicast session, and uses the WDS Multicast Session Initiation Protocol to request that the server set up the content for delivery over the multicast session.

#### 1.7 Versioning and Capability Negotiation

This document covers versioning issues in the following areas.

- Supported Transports: This protocol can be implemented on top of the WDS Control Protocol and the User Datagram Protocol (UDP).
- Security and Authentication Methods: The WDS Multicast Session Initiation Protocol over the WDS Control Protocol supports authentication. The security requirements are specified in section 2.2.
- Localization: The protocol does not support localization, and as such acts as a pass-through for all strings.
- Capability Negotiation: The protocol does explicit capability negotiations for certain Endpoint
   GUID and OpCodes as specified in the following section.

| Capability        | Section              |
|-------------------|----------------------|
| WDSMC_OP_INITIATE | Section <u>2.2.1</u> |

#### 1.8 Vendor-Extensible Fields

The protocol does not provide any vendor-extensible fields.

This protocol uses Win32 error codes as defined in [MS-ERREF] section 2.2. Vendors SHOULD reuse those values with their indicated meaning. Choosing any other value runs the risk of a collision in the future.

# 1.9 Standards Assignments

| Parameter                             | Value                    | Reference           |
|---------------------------------------|--------------------------|---------------------|
| Multicast Session Initiation Endpoint | 6f13a317-3687-4b54-81a5- | [MS-WDSC], (section |

8 / 28

| Parameter                             | Value        | Reference |
|---------------------------------------|--------------|-----------|
| GUID                                  | 504daa9062fa | 2.1.2)    |
| Multicast Session Initiation UDP Port | 5041         | None.     |

# 2 Messages

# 2.1 Transport

The Multicast Session Initiation Protocol over the WDS Control Protocol MUST use the byte-order as specified in [MS-WDSC].

The Multicast Session Initiation Protocol over UDP MUST use network-byte-order unless noted otherwise.

# 2.2 Message Syntax

**WDS** servers MUST support the following OpCodes under Multicast Session Initiation **Endpoint GUID**, as specified in [MS-WDSC] (section 2.1.2).

| OpCode                          | Authentication<br>Requirements | Description                                                                                                    |
|---------------------------------|--------------------------------|----------------------------------------------------------------------------------------------------|
| WDSMC_OP_INITIATE<br>0x00000006 | Authenticated                  | This OpCode is used by clients to request that the server set up specified content for delivery using multicast session. |

The WDS server MAY support incoming requests on UDP Port as specified in section 1.9.<2>

# 2.2.1 WDSMC\_OP\_INITIATE OpCode

The client uses this OpCode under the Multicast Session Initiation Endpoint GUID to request setup of content for delivery using multicast session.

The request packet MUST include the following variables.

**Namespace** (WDSCPL\_VAR\_WSTRING): MUST be set to the name of the multicast namespace.

**Content** (**WDSCPL\_VAR\_WSTRING**): MUST be set to the name of content under the multicast namespace.

**Client (WDSCPL\_VAR\_WSTRING)**: MUST be set to the machine name of the client. The maximum character length for the machine name MUST NOT exceed 16 characters including the null character.

The request packet MAY include the following variables.

Cap (WDSCPL\_VAR\_ULONG): Specifies a bitwise value of the following flags: <3>

| Flag                                    | Description                                                                                                    |
|-----------------------------------------|----------------------------------------------------------------------------------------------------|
| WDSMC_CLIENT_CAP_CHECKSUM<br>0x00000001 | Specifies that clients support checksum handling for packets using the WDS Multicast Transport Protocol.                                                         |
| WDSMC_CLIENT_CAP_IPV6<br>0x00000002     | Specifies that clients support the IPv6 protocol and is capable of receiving multicast packets using the IPv6 protocol for the WDS Multicast Transport Protocol. |
| WDSMC_CLIENT_CAP_BOOT_DEVICE 0x00000004 | Specifies that the client is operating in a pre-OS environment.                                                                                                  |

The reply packet MUST include the following variables.

**TpMcAddress.Port** (**WDSCPL\_VAR\_ULONG**): MUST be set to the UDP port being used by multicast session to send packets using multicast.

**TpMcAddress.Address (WDSCPL\_VAR\_BLOB)**: MUST be set to the multicast IP address being used by the multicast session and MUST be specified in network byte order.

For a multicast session using an IPv4 multicast address, this variable MUST be set to 4 bytes specifying the IPv4 multicast address.

For a multicast session using an IPv6 multicast address, this variable MUST be set to 16 bytes specifying the IPv6 multicast address.

**TpUniAddress.Port** (**WDSCPL\_VAR\_ULONG**): MUST be set to the same value as specified for the **TpMcAddress.Port** variable.

**TpUniAddress.Address** (**WDSCPL\_VAR\_BLOB**): MUST be set to the IP address of the network interface card being used by multicast session on the server and MUST be specified in network byte order.

For a multicast session using an IPv4 address, this variable MUST be set to 4 bytes specifying the IPv4 address.

For a multicast session using an IPv6 address, this variable MUST be set to 16 bytes specifying the IPv6 address.

**SessionId** (**WDSCPL\_VAR\_ULONG**): MUST be set to a numeric value that uniquely identifies the multicast session on the server.

ContentSize (WDSCPL\_VAR\_ULONG64): MUST be set to the total size of the content, in bytes.

**BlockSize** (**WDSCPL\_VAR\_ULONG**): Content is divided into equal-sized blocks of data by WDS Multicast Transport Protocol. This variable specifies the size of each block in bytes. The last block of data for content MAY be smaller in size because the total size of content MAY NOT be equally divisible by the **BlockSize**.

**TotalBlocks** (WDSCPL\_VAR\_ULONG64): MUST be set to the total number of blocks that the content has been divided into.

**ContentMetadata** (**WDSCPL\_VAR\_BLOB**): Specifies any metadata associated with the content. If the content does not have any associated metadata, then this variable MUST be set to zero length.

The reply packet MAY include the following variables.

**SymKey** (**WDSCPL\_VAR\_BLOB**): Specifies the shared cryptographic key to use to compute and/or validate the hash of the packets using the Hash Message Authentication Code (HMAC) algorithm ([RFC2104]) specified by the **HMACAIGId** variable for WDS Multicast Transport Protocol [MS-WDSMT].

When this variable is specified, **HashAlgId** and **HMACAlgId** variables MUST be specified as well.

Section <u>2.2.1.1</u> specifies the rules to determine the **client security mode** and section <u>2.2.1.2</u> specifies the rules to determine the server security mode.

**SignKey** (**WDSCPL\_VAR\_BLOB**): Specifies the public **RSA key** to use to validate the signature of packets sent by server.

Section  $\underline{2.2.1.1}$  specifies the rules to determine the client security mode and section  $\underline{2.2.1.2}$  specifies the rules to determine the server security mode.

**HashAlgId** (**WDSCPL\_VAR\_ULONG**): Specifies the Hashing algorithm to use to compute the hash for packets.

**HMACAIGId** (**WDSCPL\_VAR\_ULONG**): HMAC algorithm to use to compute the HMAC hash for the packets.

SecMode (WDSCPL\_VAR\_ULONG): The value for variable has the following format: <4>

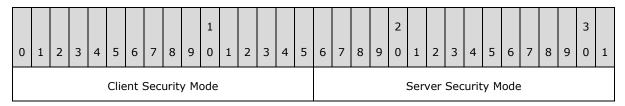

When this variable is specified in the reply packet, it controls the mechanism used by the client and server to validate packets before further processing. The values for client security mode and server security mode MUST be set to one of the following for each.

| Security Mode               | Description                                                                  |
|-----------------------------|------------------------------------------------------------------------------|
| WDSMCTP_SEC_NONE<br>0x0000  | Specifies that packets MUST not include any security/validation information. |
| WDSMCTP_SEC_HASH<br>0x0001  | Specifies that packets MUST use the specified hash algorithm for the packet. |
| WDSMCTP_SEC_SIGN<br>0x0002  | Specifies that packet MUST be signed.                                        |
| WDSMCTP_SEC_CHECKSUM 0x0003 | Specifies that packet MUST include the checksum for the packet.              |

**UserSid** (**WDSCPL\_VAR\_BLOB**): MUST be set to the **security identifier**, as specified in [MS-DTYP], (section 2.4.2), of the user.<5>

## 2.2.1.1 Determine Client Security Mode

The following flowchart specifies the logic to be followed by the client to determine the client security mode for the <u>WDS Multicast Transport Protocol</u>.

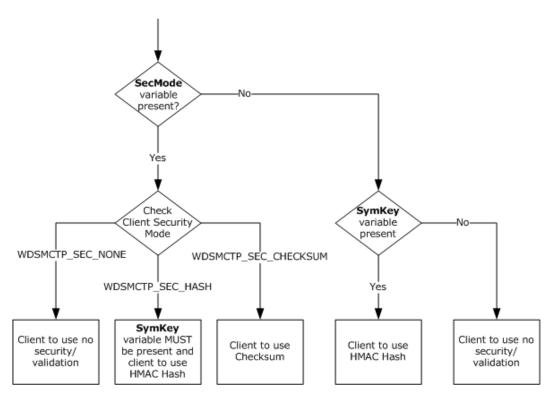

Figure 3: Client security mode flowchart

# 2.2.1.2 Determine Server Security Mode

The following flowchart specifies the logic to be followed by the client to determine the **server security mode** for <u>WDS Multicast Transport Protocol</u>.

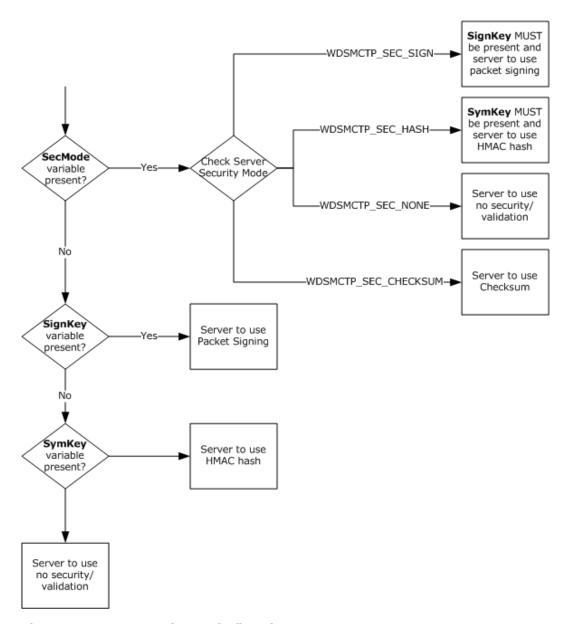

Figure 4: Server security mode flowchart

## 2.2.2 Session Initiation Packets for UDP

The WDS Multicast Session Initiation Protocol over UDP uses a single packet format. The packet format supports options and depending on the type of packet, a different set of options are specified in the packet.

The format for all packets is as follows.

| 0 | 1 | 2 | 3   | 4   | 5 | 6 | 7 | 8 | 9                                   | 1 0 | 1 | 2 | 3 | 4 | 5 | 6 | 7 | 8 | 9 | 2 0 | 1 | 2 | 3 | 4 | 5 | 6 | 7 | 8 | 9 | 3 | 1 |
|---|---|---|-----|-----|---|---|---|---|-------------------------------------|-----|---|---|---|---|---|---|---|---|---|-----|---|---|---|---|---|---|---|---|---|---|---|
|   |   | ( | ОрС | ode | 9 |   |   |   | OptionsCount OptionId               |     |   |   |   |   |   |   | d |   |   |     |   |   |   |   |   |   |   |   |   |   |   |
|   |   |   | • • |     |   |   |   |   | OptionLength OptionValue (variable) |     |   |   |   |   |   |   | ) |   |   |     |   |   |   |   |   |   |   |   |   |   |   |
|   |   |   |     |     |   |   |   |   |                                     |     |   |   |   |   |   |   |   |   |   |     |   |   |   |   |   |   |   |   |   |   |   |

**OpCode (1 byte):** MUST be set to the type of packet as specified below.

| OpCode                  | Meaning                                                                                                    |
|-------------------------|----------------------------------------------------------------------------------------------------|
| WDSMCSE_OP_REQUEST 0x01 | Multicast Session Initiation Request Packet. Section $\underline{\text{2.2.2.1}}$ specifies options that MUST be specified. |
| WDSMCSE_OP_REPLY 0x02   | Multicast Session Initiation Reply Packet. Section $\underline{\text{2.2.2.2}}$ specifies options that MUST be specified.   |

OptionsCount (2 bytes): MUST be set to the number of Options specified in the packet.

The set of these three fields, **OptionId**, **OptionLength**, and **OptionValue**, are used to specify value for each option.

**OptionId (2 bytes):** Specifies a numeric value that uniquely identifies the option.

OptionLength (2 bytes): Specifies the length, in bytes, for the value of the option.

**OptionValue (variable):** Specifies the value for the option. The length for this field is specified by the **OptionLength** field.

## 2.2.2.1 Multicast Session Initiation Request Packet

This packet is sent by the client to server on the UDP port specified in section  $\underline{1.9}$ . This packet is used to request the server to set up specified content for delivery using multicast session.

The format for this packet is specified in section 2.2.2. The request packet MUST include the Options specified below.

| Option Id                         | Description                                                                                                    |
|-----------------------------------|----------------------------------------------------------------------------------------------------|
| WDSMCSE_OPT_NAMESPACE<br>0x0601   | Specifies the name for multicast namespace.  The value MUST be a Unicode string with the individual characters of the string specified in little-endian format. The last character of the Unicode string MUST be a null character.     |
| WDSMCSE_OPT_CONTENT<br>0x0602     | Specifies the name for content under a multicast namespace.  The value MUST be a Unicode string with individual characters of the string specified in little-endian format. The last character for the value MUST be a null character. |
| WDSMCSE_OPT_MAC_ADDRESS<br>0x050C | Specifies the MAC address of the network interface card being used by the client to communicate with server.                                                                                                    |

The request packet MAY specify the following Options: <6>

| Option Id                       | Description                                                                                                    |
|---------------------------------|----------------------------------------------------------------------------------------------------|
| WDSMCSE_OPT_IPV6_CAPABLE 0x010D | A single-byte value that MUST be set to 1 if the client is capable of receiving multicast packets using the IPv6 protocol; otherwise the value MUST be set to zero. |

If a request packet does not specify WDSMCSE\_OPT\_IPV6\_CAPABLE option, the server MUST assume that the client is not capable of receiving IPv6 multicast packets.

## 2.2.2.2 Multicast Session Initiation Reply Packet

The server sends this packet in response to Multicast Session Initiation Request Packet when the requested content has been set up for delivery using multicast session. The reply packet MUST be sent using the UDP port specified in section  $\underline{1.9}$  by the server. If an error occurs that prevents the server from setting up the content for delivery using multicast session, then the server sends the reply packet as specified in section  $\underline{2.2.2.3}$ .

The format for this packet is specified in section 2.2.2. The packet MUST include the options specified below.

| Option Id                          | Description                                                                                                    |
|------------------------------------|----------------------------------------------------------------------------------------------------|
| WDSMCSE_OPT_MULTICAST_ADDR 0x0503  | Specifies the multicast IP address for the multicast session.  The value MUST specify a 4-byte address for an IPv4 multicast address, and a 16-byte address for an IPv6 multicast address.                                                                                                    |
| WDSMCSE_OPT_SERVER_ADDR 0x0504     | Specifies the IP address of the network interface card being used by the multicast session.  The value MUST specify a 4-byte address for an IPv4 address and a 16-byte address for an IPv6 address.                                                                                                    |
| WDSMCSE_OPT_MULTICAST_PORT 0x0205  | MUST be set to the UDP port being used by the multicast session to transmit packets to the multicast address specified by the WDSMCSE_OPT_MULTICAST_ADDR field.  The value MUST be a 2-byte unsigned numeric value.                                                                                                    |
| WDSMCSE_OPT_SERVER_PORT 0x0206     | MUST be set to the same value as the WDSMCSE_OPT_MULTICAST_PORT field.                                                                                                    |
| WDSMCSE_OPT_CONTENT_SIZE 0x0407    | Specifies the total size, in bytes, for the content.  The value is a 64-bit unsigned numeric value.                                                                                                    |
| WDSMCSE_OPT_BLOCK_SIZE 0x0309      | Content is divided into equal blocks of data by the WDS Multicast Transport Protocol. This variable specifies the size of each block in bytes. The last block of data for content MAY be smaller in size because the size of content MAY NOT be fully divisible by the WDSMCSE_OPT_BLOCK_SIZE field.  The value is a 32-bit unsigned numeric value. |
| WDSMCSE_OPT_TOTAL_BLOCKS<br>0x0408 | MUST be set to the total number of blocks the content has been divided into.  The value is a 64-bit unsigned numeric value.                                                                                                    |

| Option Id                        | Description                                                                                                    |
|----------------------------------|----------------------------------------------------------------------------------------------------|
| WDSMCSE_OPT_SESSION_ID<br>0x030A | MUST be set to a numeric value that uniquely identifies the multicast session on the server.  The value is a 32-bit unsigned numeric value. |

## 2.2.2.3 Multicast Session Initiation Error Packet

This packet is sent by the server in response to the Multicast Session Initiation Request Packet if an error occurs that prevents the server from setting up the Multicast Session for the requested content.

The format for this packet is specified in section 2.2.2. The request packet MUST include the options specified below.

| Option Id                   | Description                                                                                                    |
|-----------------------------|----------------------------------------------------------------------------------------------------|
| WDSMCSE_OPT_ERROR<br>0x030B | MUST be set to the Win32 error code that prevented the server from setting up the Multicast Session.  The value MUST be a 32 bit numeric value. |

#### 3 Protocol Details

#### 3.1 Server Details

This section specifies the WDS Deployment Protocol behavior for WDS server.

#### 3.1.1 Abstract Data Model

This section describes a conceptual model of possible data organization that an implementation maintains to participate in this protocol. The described organization is provided to facilitate the explanation of how the protocol behaves. This document does not mandate that implementations adhere to this model as long as their external behavior is consistent with that described in this document.

Registered content providers: Specifies a list of content providers registered with the WDS server. Each registered content provider has configuration data associated with it, as specified in section 3.1.1.1.

Registered multicast namespaces: Specifies the collection of multicast namespaces that are registered on the server and are available for clients. Each Registered multicast namespace has configuration data associated with it, as specified in section 3.1.1.2.

WDS serverconfiguration: Configuration information for the server, in persistent storage, in the form of (name, value) pairs. The list of configuration parameters are specified in section 3.1.1.3.

#### 3.1.1.1 Registered Content Provider Configuration

The following properties are stored for each registered content provider in persistent storage.

Name: Specifies a unique name for the content provider.

**ModulePath**: Specifies the path to the module for the content provider.

**AllowUnauthenticated**: A Boolean value which, when set to TRUE (0x00000001), specifies that the content provider allows unauthenticated clients to request content using the WDS Multicast Session Initiation Protocol over UDP.

#### 3.1.1.2 Registered Multicast Namespaces Configuration

The following properties are stored in persistent storage for each registered multicast namespace.

Name: Specifies a unique name for the multicast namespace.

**ContentProvider**: Specifies the name for the content provider that will be providing information and data for contents available using the multicast namespace.

**ConfigurationString**: Specifies a configuration string that instructs the content provider about the types of content to make available for the multicast namespace.

#### 3.1.1.3 WDS Server Configuration

The following properties are stored for WDS server configuration.

**AllowUDP**: A Boolean value that, when set to TRUE (0x0000001), specifies that the server MUST listen for WDS Multicast Session Initiation Protocol packets on the UDP port (section  $\underline{1.9}$ ).

18 / 28

[MS-WDSMSI] - v20110204

Windows Deployment Services Multicast Session Initiation Protocol Specification

Copyright © 2011 Microsoft Corporation.

Release: Friday, February 4, 2011

**ServerSecurityMode**: A numeric value that specifies the server security mode (section  $\underline{2.2.1}$ ). Section  $\underline{3.1.5.1}$  specifies the list of supported security mode.

**ClientSecurityMode**: A numeric value that specifies the client security mode (section <u>2.2.1</u>). Section <u>3.1.5.1</u> specifies the list of supported security modes.

**SignKey**: An RSA public/private key pair that is used by the server if the **ServerSecurityMode** field is set to WDSMCTP SEC SIGN.

**HashKey**: A cryptographic key that is used by the server when **ServerSecurityMode** is set to WDSMCTP\_SEC\_HASH or WDSMCTP\_SEC\_SIGN. This key is also used by the client when the **ClientSecurityMode** field is set to WDSMCTP\_SEC\_HASH.

**HashAlgId**: A numeric value that specifies the Cryptographic Hash algorithm to use if security mode is set to WDSMCTP\_SEC\_HASH or WDSMCTP\_SEC\_SIGN.

**HMACAIGId**: A numeric value that specifies the Cryptographic HMAC algorithm to use if security mode is set to WDSMCTP\_SEC\_HASH.

#### **3.1.2 Timers**

None.

#### 3.1.3 Initialization

On initialization, the WDS server MUST register a Multicast Session Initiation Endpoint GUID as specified in section  $\underline{1.9}$ . If **AllowUDP** (section  $\underline{3.1.1.2}$ ) is set to TRUE (0x0000001), the server MUST also listen for incoming packets on the UDP port specified in section  $\underline{1.9}$ .

The server MUST read information for all registered content providers, along with the associated registered content provider configuration (section 3.1.1.1) for each, and MUST initialize each content provider.

In order to initialize each multicast namespace, the server MUST follow the steps below.

- 1. Read the collection of registered multicast namespaces and associated registered multicast namespace configuration (section 3.1.1.2) for each.
- 2. Validate that the **ContentProvider** (section 3.1.1.2) exists and is initialized.
- 3. Provide the **ConfigurationString** (section 3.1.1.2) to the content provider so appropriate content can be made available for the multicast namespace.

The server MUST also validate that the security modes specified by the **ServerSecurityMode** field and the **ClientSecurityMode** field are valid as specified in section 3.1.5.1.

## 3.1.4 Higher-Layer Triggered Events

None.

#### 3.1.5 Message Processing Events and Sequencing Rules

#### 3.1.5.1 Supported Security Modes

The server MUST support the following combination of security modes.

19 / 28

| Pre-OS Client | Server Security Mode | Client Security Mode |
|---------------|----------------------|----------------------|
| Yes           | WDSMCTP_SEC_CHECKSUM | WDSMCTP_SEC_CHECKSUM |
| No            | WDSMCTP_SEC_SIGN     | WDSMCTP_SEC_HASH     |
| No            | WDSMCTP_SEC_HASH     | WDSMCTP_SEC_HASH     |
| No            | WDSMCTP_SEC_CHECKSUM | WDSMCTP_SEC_CHECKSUM |
| No            | WDSMCTP_SEC_NONE     | WDSMCTP_SEC_NONE     |

#### 3.1.5.1.1 Pre-OS Client

The server MUST assume that the client is running in a pre-OS environment if a request packet is received using the UDP port.

For requests received using the <u>WDS Control Protocol</u>, the server MUST assume that the client is running in pre-OS environment if the **Cap** variable specifies the WDSMC\_CLIENT\_CAP\_BOOT\_DEVICE flag.

## 3.1.5.2 WDSMC\_OP\_INITIATE

This OpCode is used by clients to request set up of content under a multicast namespace for delivery using multicast session.

The server MUST follow the steps in the following section for setting up the content for delivery using multicast session.

- 1. MUST match the value of **Namespace** variable to the **Name** property (section <u>3.1.1.1</u>) of registered multicast namespaces.
- MUST query the content provider identified by ContentProvider property (section 3.1.1.2) for the content specified by the Content variable in the request packet to validate that client has access to content.

If the request packet includes the **Cap** variable, and it specifies WDSMC\_CLIENT\_CAP\_IPV6, then if the server is capable of setting up multicast session for IPv6, the server MUST setup the multicast session using IPv6; otherwise, the server MUST set up the multicast session using IPv4.

If the client is running in a pre-OS environment (section 3.1.5.1.1), the server MUST set both the server and client security modes to WDSMCTP\_SEC\_CHECKSUM for the multicast session.

If the client is not running in a pre-OS environment, the server MUST set the security modes as specified for the **ServerSecurityMode** and **ClientSecurityMode** fields (section <u>3.1.1.3</u>) for the multicast session. The server MUST provide both the **SignKey** and **HashKey** fields to the multicast session if required by security modes.

The server MUST query the multicast session and add the following variables to the reply packet.

TpMcAddress.Port,TpMcAddress.Address, TpUniAddress.Port, TpUniAddress.Address, SessionId, BlockSize, TotalBlocks, ContentSize

The server MUST query the associated content provider for any metadata associated with the content, and add it to the reply packet using the **ContentMetadata** variable. If no metadata exists for the content, the server MUST not add the **ContentMetadata** variable to the reply packet.

The server MUST validate that when server or client security mode is set to WDSMCTP\_SEC\_CHECKSUM, the request packet MUST include the **Cap** variable. **Cap** MUST specify the WDSMC\_CLIENT\_CAP\_CHECKSUM.

If the server security mode being used by the multicast session is WDSMCTP\_SEC\_SIGN, then the server MUST:

- add the SignKey field (section <u>3.1.1.3</u>) to the reply packet, using the value of the SignKey variable
- add the SymKey field (section <u>3.1.1.3</u>) to the reply packet, using the value of the SymKey variable.

If the security mode (either client or server) being used by multicast session is WDSMCTP SEC HASH, then the server MUST add the following to the reply packet:

- the **HashKey** field (section <u>3.1.1.3</u>) to the reply packet using the **SymKey** variable.
- the HashAlgId field (section 3.1.1.3) to the reply packet using the HashAlgId variable.
- the **HMACAIGId** field (section 3.1.1.3) to the reply packet using the **HMACAIGId** variable.

The server MUST construct the security mode (section 2.2.1) and add it to the reply packet using the **SecMode** variable.

The server MUST get the user security identifier and add it to the reply packet using the **UserSid** variable.

#### 3.1.5.3 Over UDP

The Multicast Session Initiation Request Packet is received by the server on the UDP port specified in section 1.9.

The server MUST validate that the request packet specifies WDSMCSE\_OPT\_NAMESPACE, WDSMCSE\_OPT\_CONTENT and WDSMCSE\_OPT\_MAC\_ADDRESS options.

The server:

MUST match the value of the **Namespace** variable to the **Name** property (section 3.1.1.1) of registered multicast namespaces.

MUST verify that **AllowUnauthenticated** (section 3.1.1.1) is set to TRUE (0x00000001).

MUST query the content provider identified by the **ContentProvider** property (section 3.1.1.2) for the content specified by the Content variable in the request packet, in order to validate that the client is allowed access to content.

If the request packet specifies WDSMCSE\_OPT\_IPV6\_CAPABLE, and it is set to 1, and the server is capable of setting up multicast session for IPv6, then the server MUST set up the multicast session using IPv6; otherwise the server MUST set up the multicast session using IPv4.

The server MUST set the server and client security modes to WDSMCTP SEC CHECKSUM.

The server MUST query the multicast session and add the following options to the reply packet:

WDSMCSE\_OPT\_MULTICAST\_ADDR, WDSMCSE\_OPT\_MULTICAST\_PORT, WDSMCSE\_OPT\_SERVER\_ADDR, WDSMCSE\_OPT\_SERVER\_PORT, WDSMCSE\_OPT\_CONTENT\_SIZE, WDSMCSE\_OPT\_TOTAL\_BLOCKS, WDSMCSE\_OPT\_BLOCK\_SIZE, WDSMCSE\_OPT\_SESSION\_ID.

21 / 28

[MS-WDSMSI] — v20110204

Windows Deployment Services Multicast Session Initiation Protocol Specification

Copyright © 2011 Microsoft Corporation.

Release: Friday, February 4, 2011

# 3.1.6 Timer Events

When using the WDS Multicast Session Initiation Protocol over UDP, the client MUST wait for 1 second for the reply from the server before sending the request packet again.

# 3.1.7 Other Local Events

None.

# 4 Protocol Examples

#### 4.1 WDS Multicast Session Initiation Protocol over WDS Control Protocol

The Request Packet includes following variables.

Namespace (WDSCPL\_VAR\_WSTRING): "WDS:default/install.wim/1"

Content (WDSCPL\_VAR\_WSTRING): "install.wim"

Client (WDSCPL\_VAR\_WSTRING): "TestMachine"

Cap (WDSCPL\_VAR\_ULONG): 0x00000003 (WDSMC\_CLIENT\_CAP\_CHECKSUM |

WDSMC\_CLIENT\_CAP\_IPV6)

The reply packet includes the following variables.

TpMcAddress.Port (WDSCPL\_VAR\_ULONG): 0x0000FA84

TpMcAddress.Address (WDSCPL\_VAR\_BLOB): EF00006F

TpUniAddress.Port (WDSCPL\_VAR\_ULONG): 0x0000FA84

TpUniAddress.Address (WDSCPL\_VAR\_BLOB): C0A800C8

ContentSize (WDSCPL\_VAR\_ULONG64): 0x00000000EF8B56EC

TotalBlocks (WDSCPL\_VAR\_ULONG64): 0x6FB00

BlockSize (WDSCPL\_VAR\_ULONG): 0x00002251

SessionId (WDSCPL\_VAR\_ULONG): 0x6D19EE7E

SymKey (WDSCPL\_VAR\_BLOB):

0802000003660000180000002F15F82AE0683EF79E6D62A70BDC519D2A3246E0FDB354E9

SymKey (WDSCPL\_VAR\_BLOB):

0802000003660000180000002F15F82AE0683EF79E6D62A70BDC519D2A3246E0FDB354E9

UserSid (WDSCPL\_VAR\_BLOB):

010500000000005150000006BE79ECE8F2C9599DC2F39DCF4010000

HMACAIgId (WDSCPL\_VAR\_ULONG): 0x00008009

HashAlgId (WDSCPL\_VAR\_ULONG): 0x0000800C

SecMode (WDSCPL\_VAR\_ULONG): 0x00010001

# **5** Security

# **5.1 Security Considerations for Implementers**

None.

# **5.2 Index of Security Parameters**

| Security Parameter                   | Section     |
|--------------------------------------|-------------|
| Endpoint GUID, OpCodes, and Security | Section 2.2 |

# 6 Appendix A: Product Behavior

The information in this specification is applicable to the following Microsoft products or supplemental software. References to product versions include released service packs:

- Windows Vista® operating system
- Windows® 7 operating system
- Windows Server® 2008 operating system
- Windows Server® 2008 R2 operating system

Exceptions, if any, are noted below. If a service pack or Quick Fix Engineering (QFE) number appears with the product version, behavior changed in that service pack or QFE. The new behavior also applies to subsequent service packs of the product unless otherwise specified. If a product edition appears with the product version, behavior is different in that product edition.

Unless otherwise specified, any statement of optional behavior in this specification that is prescribed using the terms SHOULD or SHOULD NOT implies product behavior in accordance with the SHOULD or SHOULD NOT prescription. Unless otherwise specified, the term MAY implies that the product does not follow the prescription.

<1> Section 1.4.2: Windows Server 2008 R2 supports the WDS Multicast Session Initiation Protocol using UDP.

<2> Section 2.2: Windows Server 2008 R2 listens for incoming requests on the UDP port.

<3> Section 2.2.1: Windows 7 sends Cap variable.

<4> Section 2.2.1: Windows Server 2008 R2 sends the SecMode variable.

<5> Section 2.2.1: Windows Server 2008 R2 sends the **UserSid** variable in the reply packet.

<6> Section 2.2.2.1: Windows clients do not send this Option.

| 7 | ' Change Tracking                                                                                          |
|---|----------------------------------------------------------------------------------------------------|
|   | No table of changes is available. The document is either new or has had no changes since its last release. |
|   |                                                                                                    |
|   |                                                                                                    |

# 8 Index

| A                                                                                                    | syntax                                                                                                    |
|----------------------------------------------------------------------------------------------------|----------------------------------------------------------------------------------------------------|
|                                                                                                    | overview 10                                                                                                    |
| Abstract data model                                                                                                    | WDSMC OP INITIATE OpCode 10                                                                                                    |
| overview 18                                                                                                    | transport 10                                                                                                    |
| registered content provider configuration 18                                                                                                    | Multicast Session Initiation Error Packet 17                                                                                                    |
| registered multicast namespaces configuration 18                                                                                                    | Multicast Session Initiation Reply Packet 16                                                                                                    |
| WDS Server configuration 18                                                                                                    | <u>Multicast Session Initiation Request Packet</u> 15                                                                                                    |
| Applicability 8                                                                                                    |                                                                                                    |
|                                                                                                    | N                                                                                                    |
| C                                                                                                    |                                                                                                    |
|                                                                                                    | Normative references 6                                                                                                    |
| <u>Capability negotiation</u> 8                                                                                                    |                                                                                                    |
| <u>Change tracking</u> 26                                                                                                    | 0                                                                                                    |
| <u>Client - determining security mode</u> 12                                                                                                    |                                                                                                    |
|                                                                                                    | Overview (synopsis) 6                                                                                                    |
| D                                                                                                    |                                                                                                    |
|                                                                                                    | P                                                                                                    |
| Data model - abstract                                                                                                    |                                                                                                    |
| overview 18                                                                                                    | Parameters - security index 24                                                                                                    |
| registered content provider configuration 18                                                                                                    | Preconditions 7                                                                                                    |
| registered multicast namespaces configuration 18                                                                                                    | Prerequisites 7                                                                                                    |
| WDS Server configuration 18                                                                                                    | Product behavior 25                                                                                                    |
|                                                                                                    |                                                                                                    |
| E                                                                                                    | R                                                                                                    |
|                                                                                                    |                                                                                                    |
| <u>Examples - WDS Multicast Session Initiation</u>                                                                                                    | References                                                                                                    |
| Protocol over WDS Control Protocol 23                                                                                                    | <u>informative</u> 6                                                                                                    |
|                                                                                                    | normative 6                                                                                                    |
| F                                                                                                    | Relationship to other protocols                                                                                                    |
|                                                                                                    | overview 7                                                                                                    |
|                                                                                                    |                                                                                                    |
| Fields - vendor-extensible 8                                                                                                    | <u>UDP Protocol</u> 7                                                                                                    |
| <u>Fields - vendor-extensible</u> 8                                                                                                    | UDP Protocol 7 WDS Control Protocol 7                                                                                                    |
| <u>Fields - vendor-extensible</u> 8 <b>G</b>                                                                                                    |                                                                                                    |
|                                                                                                    |                                                                                                    |
|                                                                                                    | WDS Control Protocol 7  S                                                                                                    |
| G                                                                                                    | WDS Control Protocol 7  S Security                                                                                                    |
| G                                                                                                    | WDS Control Protocol 7  S Security determining client mode 12                                                                                                    |
| G Glossary 5 H                                                                                                    | WDS Control Protocol 7  S  Security  determining client mode 12  determining server mode 13                                                                                                    |
| Glossary 5                                                                                                    | WDS Control Protocol 7  Security determining client mode 12 determining server mode 13 implementer considerations 24                                                                                                    |
| G Glossary 5 H                                                                                                    | WDS Control Protocol 7  Security determining client mode 12 determining server mode 13 implementer considerations 24 parameter index 24                                                                                                    |
| G Glossary 5 H                                                                                                    | WDS Control Protocol 7  Security determining client mode 12 determining server mode 13 implementer considerations 24                                                                                                    |
| G Glossary 5 H Higher-layer triggered events 19                                                                                                    | WDS Control Protocol 7  Security determining client mode 12 determining server mode 13 implementer considerations 24 parameter index 24                                                                                                    |
| G Glossary 5 H Higher-layer triggered events 19                                                                                                    | WDS Control Protocol 7  Security determining client mode 12 determining server mode 13 implementer considerations 24 parameter index 24 supported modes                                                                                                    |
| G Glossary 5 H Higher-layer triggered events 19 I                                                                                                    | WDS Control Protocol 7  Security  determining client mode 12  determining server mode 13  implementer considerations 24  parameter index 24  supported modes  overview 19  pre-OS client 20  Sequencing rules                                                                                                    |
| G Glossary 5 H Higher-layer triggered events 19 I Implementer - security considerations 24                                                                                                    | WDS Control Protocol 7  Security  determining client mode 12  determining server mode 13  implementer considerations 24  parameter index 24  supported modes  overview 19  pre-OS client 20                                                                                                    |
| G Glossary 5 H Higher-layer triggered events 19 I Implementer - security considerations 24 Index of security parameters 24                                                                                                    | WDS Control Protocol 7  Security  determining client mode 12  determining server mode 13  implementer considerations 24  parameter index 24  supported modes  overview 19  pre-OS client 20  Sequencing rules                                                                                                    |
| G Glossary 5 H Higher-layer triggered events 19 I Implementer - security considerations 24 Index of security parameters 24 Informative references 6 Initialization 19                                                                                                   | Security determining client mode 12 determining server mode 13 implementer considerations 24 parameter index 24 supported modes overview 19 pre-OS client 20 Sequencing rules supported security modes 19 UDP Protocol 21                                                                                                    |
| G Glossary 5 H Higher-layer triggered events 19 I Implementer - security considerations 24 Index of security parameters 24 Informative references 6                                                                                                    | Security determining client mode 12 determining server mode 13 implementer considerations 24 parameter index 24 supported modes overview 19 pre-OS client 20 Sequencing rules supported security modes 19                                                                                                    |
| G Glossary 5 H Higher-layer triggered events 19 I Implementer - security considerations 24 Index of security parameters 24 Informative references 6 Initialization 19                                                                                                   | Security determining client mode 12 determining server mode 13 implementer considerations 24 parameter index 24 supported modes overview 19 pre-05 client 20 Sequencing rules supported security modes 19 UDP Protocol 21 WDSMC OP INITIATE OpCode 20 Server determining security mode 13                                                                                                    |
| G Glossary 5 H Higher-layer triggered events 19 I Implementer - security considerations 24 Index of security parameters 24 Informative references 6 Initialization 19 Introduction 5                                                                                    | Security determining client mode 12 determining server mode 13 implementer considerations 24 parameter index 24 supported modes overview 19 pre-OS client 20 Sequencing rules supported security modes 19 UDP Protocol 21 WDSMC OP INITIATE OpCode 20 Server                                                                                                    |
| G Glossary 5 H Higher-layer triggered events 19 I Implementer - security considerations 24 Index of security parameters 24 Informative references 6 Initialization 19 Introduction 5                                                                                    | Security determining client mode 12 determining server mode 13 implementer considerations 24 parameter index 24 supported modes overview 19 pre-05 client 20 Sequencing rules supported security modes 19 UDP Protocol 21 WDSMC OP INITIATE OpCode 20 Server determining security mode 13                                                                                                    |
| G Glossary 5 H Higher-layer triggered events 19 I Implementer - security considerations 24 Index of security parameters 24 Informative references 6 Initialization 19 Introduction 5 L                                                                                  | Security  determining client mode 12  determining server mode 13  implementer considerations 24  parameter index 24  supported modes  overview 19  pre-OS client 20  Sequencing rules  supported security modes 19  UDP Protocol 21  WDSMC OP INITIATE OpCode 20  Server  determining security mode 13  overview 18                                                                                                    |
| G Glossary 5 H Higher-layer triggered events 19 I Implementer - security considerations 24 Index of security parameters 24 Informative references 6 Initialization 19 Introduction 5 L                                                                                  | Security  determining client mode 12 determining server mode 13 implementer considerations 24 parameter index 24 supported modes overview 19 pre-OS client 20 Sequencing rules supported security modes 19 UDP Protocol 21 WDSMC OP INITIATE OpCode 20 Server determining security mode 13 overview 18 Session Initiation Packets for UDP packet 14                                                                        |
| G Glossary 5 H Higher-layer triggered events 19 I Implementer - security considerations 24 Index of security parameters 24 Informative references 6 Initialization 19 Introduction 5 L Local events 22                                                                  | Security  determining client mode 12 determining server mode 13 implementer considerations 24 parameter index 24 supported modes overview 19 pre-OS client 20 Sequencing rules supported security modes 19 UDP Protocol 21 WDSMC OP INITIATE OpCode 20 Server determining security mode 13 overview 18 Session Initiation Packets for UDP packet 14 Standards assignments 8                                                |
| G Glossary 5 H Higher-layer triggered events 19 I Implementer - security considerations 24 Index of security parameters 24 Informative references 6 Initialization 19 Introduction 5 L Local events 22                                                                  | Security  determining client mode 12 determining server mode 13 implementer considerations 24 parameter index 24 supported modes overview 19 pre-OS client 20 Sequencing rules supported security modes 19 UDP Protocol 21 WDSMC OP INITIATE OpCode 20 Server determining security mode 13 overview 18 Session Initiation Packets for UDP packet 14 Standards assignments 8 Syntax                                         |
| Glossary 5  H  Higher-layer triggered events 19  I  Implementer - security considerations 24 Index of security parameters 24 Informative references 6 Initialization 19 Introduction 5  L  Local events 22  M                                                           | Security  determining client mode 12  determining server mode 13  implementer considerations 24  parameter index 24  supported modes  overview 19  pre-OS client 20  Sequencing rules  supported security modes 19  UDP Protocol 21  WDSMC OP INITIATE OpCode 20  Server  determining security mode 13  overview 18  Session Initiation Packets for UDP packet 14  Standards assignments 8  Syntax  overview 10            |
| Glossary 5  H  Higher-layer triggered events 19  I  Implementer - security considerations 24 Index of security parameters 24 Informative references 6 Initialization 19 Introduction 5  L  Local events 22  M  Message processing                                       | Security  determining client mode 12  determining server mode 13  implementer considerations 24  parameter index 24  supported modes  overview 19  pre-OS client 20  Sequencing rules  supported security modes 19  UDP Protocol 21  WDSMC OP INITIATE OpCode 20  Server  determining security mode 13  overview 18  Session Initiation Packets for UDP packet 14  Standards assignments 8  Syntax  overview 10            |
| G Glossary 5 H Higher-layer triggered events 19 I Implementer - security considerations 24 Index of security parameters 24 Informative references 6 Initialization 19 Introduction 5 L Local events 22 M Message processing supported security modes 19 UDP Protocol 21 | Security  determining client mode 12 determining server mode 13 implementer considerations 24 parameter index 24 supported modes overview 19 pre-OS client 20 Sequencing rules supported security modes 19 UDP Protocol 21 WDSMC OP INITIATE OpCode 20 Server determining security mode 13 overview 18 Session Initiation Packets for UDP packet 14 Standards assignments 8 Syntax overview 10 WDSMC OP INITIATE OpCode 10 |
| G Glossary 5  H Higher-layer triggered events 19  I Implementer - security considerations 24 Index of security parameters 24 Informative references 6 Initialization 19 Introduction 5  L Local events 22  M Message processing supported security modes 19             | Security  determining client mode 12 determining server mode 13 implementer considerations 24 parameter index 24 supported modes overview 19 pre-OS client 20 Sequencing rules supported security modes 19 UDP Protocol 21 WDSMC OP INITIATE OpCode 20 Server determining security mode 13 overview 18 Session Initiation Packets for UDP packet 14 Standards assignments 8 Syntax overview 10 WDSMC OP INITIATE OpCode 10 |

```
Timers 19
Tracking changes 26
Transport 10
Triggered events - higher-layer 19
U
UDP Protocol
  message processing 21
  session initiation packets for
    Multicast Session Initiation Error Packet 17
    Multicast Session Initiation Reply Packet 16
    Multicast Session Initiation Request Packet 15
  using 7
Vendor-extensible fields 8
Versioning 8
W
WDS Control Protocol 7
WDSMC OP INITIATE OpCode 20
  determining client security mode 12
  determining server security mode 13
  overview 10
```